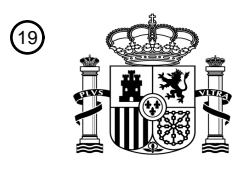

OFICINA ESPAÑOLA DE PATENTES Y MARCAS

ESPAÑA

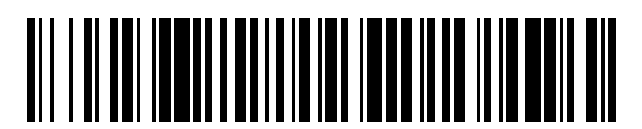

<sup>11</sup> **2 719 459** Número de publicación:

 $(51)$  Int. CI.: *G06F 9/445* (2008.01) *G06F 9/44* (2008.01)

#### <sup>12</sup> TRADUCCIÓN DE PATENTE EUROPEA T3

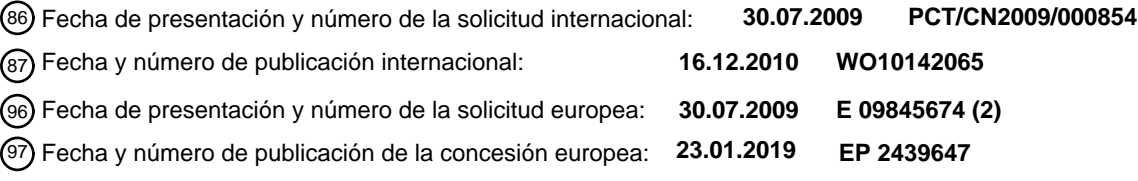

#### **Procedimiento de implementación, procedimiento de funcionamiento y sistema sin instalar el controlador de la tarjeta de datos** 54**)** Título:

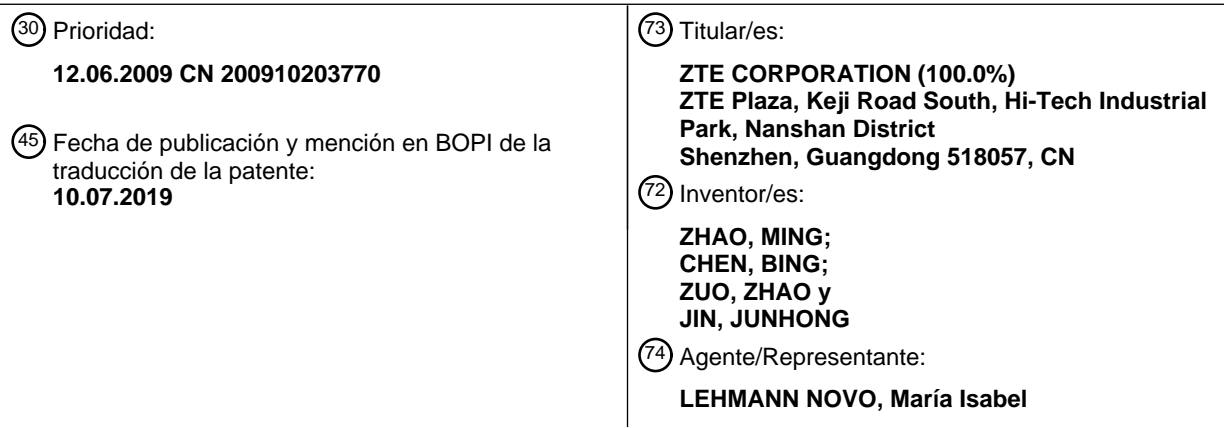

Aviso:En el plazo de nueve meses a contar desde la fecha de publicación en el Boletín Europeo de Patentes, de la mención de concesión de la patente europea, cualquier persona podrá oponerse ante la Oficina Europea de Patentes a la patente concedida. La oposición deberá formularse por escrito y estar motivada; sólo se considerará como formulada una vez que se haya realizado el pago de la tasa de oposición (art. 99.1 del Convenio sobre Concesión de Patentes Europeas).

#### **DESCRIPCIÓN**

Procedimiento de implementación, procedimiento de funcionamiento y sistema sin instalar el controlador de la tarjeta de datos

5 Campo técnico

La presente invención se refiere al campo de la comunicación y, en particular, a un procedimiento de implementación y a un sistema de una tarjeta de datos. Las características del preámbulo de las reivindicaciones independientes se conocen a partir del documento GB 2 434 228 B. "Review of Franklin CDU680 aka Sprint S680 EVDO USB Modern", páginas 1-14, XP002541936, y "Portable TOR", páginas 1-2, el documento XP002541704 10 describe técnica relacionada.

#### Antecedentes de la técnica relacionada

En la actualidad, con el rápido desarrollo de la red de tecnología de comunicaciones móviles de tercera generación (3G), los usuarios no solo tienen mayores requisitos para el servicio de voz tradicional de la red móvil, sino que también prestan cada vez más atención a los servicios de datos inalámbricos de la red móvil. La aplicación de la 15 tarjeta de datos 3G es cada vez más amplia.

El procedimiento existente para usar la tarjeta de datos generalmente es: primero, un usuario que instala el programa del controlador y el software de interfaz de usuario (UI) de la tarjeta de datos en el ordenador y, posteriormente, puede usar la tarjeta de usuario. Este procedimiento tiene los siguientes inconvenientes:

En primer lugar, el funcionamiento es molesto y consume mucho tiempo y energía. El usuario que instala 20 completamente todos los controladores y el software de UI requiere de 3 a 5 minutos por lo menos, y cuando el usuario usa la tarjeta de datos en otro ordenador, el programa del controlador y el software de UI también deben reinstalarse, y la utilización es bastante molesta;

en segundo lugar, el procedimiento de instalación necesita que el usuario tenga cierta autoridad. Dado que la instalación del programa del controlador requiere que el usuario tenga la autoridad de administrador, un usuario 25 común no puede instalar el programa del controlador y el software de UI en un entorno que requiere la autenticación de la red privada virtual (VPN), tal como una red empresarial, y tampoco no puede utilizar la tarjeta de datos;

finalmente, dado que los diferentes entornos de software de los ordenadores provocan que tal vez la tarjeta de datos no se pueda utilizar. El entorno de software de cada ordenador es bastante diferente, y algún software a nivel de sistema, tal como un software antivirus y de seguimiento, etcétera, detendrán la instalación del controlador 30 relacionado y el software de UI, lo que provoca el fallo del procedimiento de instalación del software de la tarjeta de datos y afecta a la utilización del usuario.

Compendio de la invención

usuario que controla dicha tarjeta de datos.

Con respecto a los problemas técnicos anteriores, la presente invención propone un procedimiento de implementación y un sistema de una tarjeta de datos para evitar la instalación del controlador según se define en las 35 reivindicaciones independientes, que puede hacer funcionar la tarjeta de datos oportunamente sin instalar el programa del controlador y el software de UI, y evita los problemas del procedimiento molesto de instalar el programa del controlador y el software de UI de la tarjeta de datos, y el fallo originado por el requisito de que el usuario deba tener una cierta autoridad y la instalación que se puede ver fácilmente afectada por otro software, etcétera.

40 Para resolver los problemas técnicos anteriores, la presente invención propone un procedimiento de implementación de la instalación de una tarjeta de datos sin controlador, que comprende:

el software del lado del dispositivo de una tarjeta de datos que enumera dicha tarjeta de datos como un dispositivo compuesto, y dicho dispositivo compuesto que tiene al menos una interfaz de la función de dispositivo de interfaz humana (HID) de un tipo HID;

45 dicho software del lado del dispositivo de la tarjeta de datos que mapea todos los demás datos de la interfaz de la función de dicha tarjeta de datos en dicha interfaz de la función HID, y toma dicha interfaz de la función HID como un canal que interactúa con un lado del PC; y

desarrollar software ecológico y construir dicho software ecológico en una zona de almacenamiento de dicha tarieta de datos; en el que dicho software ecológico es una instalación sin software de interfaz gráfica de una capa de 50 usuario, dicho software ecológico se obtiene y ejecuta automáticamente por un sistema operativo de un ordenador después de insertar dicha tarjeta de datos en el ordenador, para proporcionar una plataforma operativa para un

Además, el procedimiento de implementación anterior puede tener la siguiente característica:

el software del lado del dispositivo de dicha tarjeta de datos encapsula los datos de la otra interfaz de la función como datos del formato de informe HID, para implementar el mapeado de todos los demás datos de la interfaz de función en dicha interfaz de la función HID.

Además, el procedimiento de implementación anterior puede tener la siguiente característica:

5 el usuario controla dicha tarjeta de datos para realizar la conexión a Internet por línea telefónica a través de dicho software ecológico e invoca directamente un navegador en el ordenador para acceder a Internet.

Además, el procedimiento de implementación anterior puede tener la siguiente característica:

el usuario configura además una función de acceso a Internet a través de dicho software ecológico.

Con el fin de resolver los problemas técnicos anteriores, la presente invención propone además un sistema de 10 instalación de una tarjeta de datos sin controlador basado en el procedimiento de implementación anterior, que comprende una capa de PC y una capa de dispositivo de la tarjeta de datos, en el que:

dicha capa de PC obtiene dicho software ecológico de la zona de almacenamiento de dicha tarjeta de datos y ejecuta automáticamente dicho software ecológico después de identificar que dicha tarjeta de datos está insertada; recibe e identifica una operación de usuario a través de dicho software ecológico y envía una instrucción de control

15 del usuario a la capa de dispositivo de dicha tarjeta de datos a través de una interfaz de usuario HID que trae el propio sistema operativo; y

dicha capa de dispositivo de la tarjeta de datos recibe la instrucción de control del usuario a través de dicha interfaz de la función HID, analiza dicha instrucción de control y ejecuta una operación de la tarjeta de datos según la instrucción de control analizada.

20 Además, el sistema anterior puede tener la siguiente característica:

dicha capa de dispositivo de la tarjeta de datos está configurada para ejecutar una operación de conexión a Internet por línea telefónica después de analizar que dicha instrucción de control es una instrucción de control de conexión a Internet por línea telefónica, obtener datos de un lado de la red y enviar los datos de red obtenidos a la capa de PC mediante la interfaz de la función HID;

25 dicha capa de PC está configurada para abrir un navegador después de identificar una operación del usuario que invoca un navegador de PC, y proporciona una página web requerida para el usuario según los datos de red enviados desde dicha capa de dispositivo de la tarjeta de datos.

Además, el sistema anterior puede tener la siguiente característica:

dicha capa de PC comprende un software de interfaz de usuario (UI), una capa núcleo de la red y una interfaz de 30 usuario HID, en la que:

dicho software de UI está configurado para obtener dicho software ecológico de la zona de almacenamiento de dicha tarjeta de datos y ejecutar automáticamente dicho software ecológico después de que dicha capa de PC identifique que dicha tarjeta de datos está insertada; y dicho software de UI se utiliza para recibir e identificar la operación del usuario, enviar la instrucción de control del usuario a dicha capa núcleo de la red, abrir el navegador después de 35 identificar la operación del usuario que invoca el navegador del PC y proporcionar la página web requerida para el

usuario según los datos de red enviados desde dicha capa de dispositivo de la tarjeta de datos;

dicha capa núcleo de la red está configurada para encapsular la instrucción de control enviada desde dicho software de UI y, posteriormente, proporcionarla a la interfaz de usuario HID; y encapsular los datos enviados desde dicha interfaz de usuario HID como un formato de paquete de protocolo de red, y proporcionarlos hacia arriba a dicho 40 software de UI;

dicha interfaz de usuario HID está configurada para enviar la instrucción de control del usuario a dicha capa de dispositivo de la tarjeta de datos, y enviar los datos de red enviados desde dicha capa de dispositivo de la tarjeta de datos a dicha capa núcleo de la red;

dicha capa de dispositivo de la tarjeta de datos comprende un módulo de análisis de instrucciones HID, un servidor 45 DHCP, un módulo de protocolo PPP responsable de un servicio de línea telefónica específico y hardware que da soporte a la ejecución del software, en la que:

dicho módulo de análisis de instrucciones HID está configurado para analizar la instrucción de control de la capa de PC enviada a través de la interfaz de usuario HID, y transmitir los datos de red a dicha interfaz de usuario HID de la capa de PC después de encapsular los datos de red transmitidos desde el servidor DHCP como un formato de 50 paquete HID;

dicho servidor DHCP está configurado para enviar los datos de red enviados desde dicho módulo de protocolo PPP al módulo de análisis de instrucciones HID, y transmitir la instrucción de control analizada por dicho módulo de análisis de instrucciones HID abajo a dicho módulo de protocolo PPP;

dicho módulo de protocolo PPP está configurado para realizar una conexión a Internet por línea telefónica según una 5 instrucción de control de la conexión a Internet por línea telefónica del usuario, y obtener los datos de red y, posteriormente, enviarlos a dicho servidor DHCP.

Para resolver los problemas técnicos anteriores, la presente invención propone además un procedimiento de funcionamiento para controlar dicha tarjeta de datos utilizando el sistema anterior, que comprende:

insertar dicha tarjeta de datos en un PC;

10 un sistema operativo del PC que ejecuta automáticamente dicho software ecológico integrado en dicha tarjeta de datos;

el usuario que controla dicha tarjeta de datos a través de dicho software ecológico, un ordenador que envía la instrucción de control del usuario a dicha tarjeta de datos a través de dicha interfaz de usuario HID, y la tarjeta de datos que recibe dicha instrucción de control a través de dicha interfaz de la función HID y que realiza el 15 procesamiento de datos según dicha instrucción de control.

Además, el procedimiento de funcionamiento anterior puede tener la siguiente característica:

el usuario realiza una conexión a Internet por línea telefónica a través de dicho software ecológico;

el PC envía una instrucción de control de la conexión a Internet por línea telefónica a dicha tarjeta de datos a través de dicha interfaz de usuario HID;

20 dicha tarjeta de datos realiza la conexión a Internet por línea telefónica según la instrucción de control de la conexión a Internet por línea telefónica, y obtiene los datos de red y, posteriormente, los envía a dicho PC;

el usuario invoca un navegador del ordenador a través de dicho software ecológico;

dicho PC abre el navegador y proporciona una página web para el usuario según los datos de red recibidos.

Además, el procedimiento de funcionamiento anterior puede tener la siguiente característica:

25 el usuario configura además una función de acceso a Internet a través de dicho software ecológico.

El procedimiento de implementación, el procedimiento de funcionamiento y el sistema de instalación de una tarjeta de datos sin controlador propuestos en la presente invención pueden resolver de manera eficaz los problemas de que el usuario que instala el programa del controlador de tarjeta de datos y el software de UI es molesto y está limitado por la autoridad, de modo que el usuario puede utilizar libremente la tarjeta de datos en diferentes entornos 30 informáticos, y el procedimiento de uso no dejará ningún rastro en el entorno informático de destino.

Descripción breve de los dibujos

La FIG. 1 es un diagrama de flujo de un procedimiento de implementación de la instalación de una tarjeta de datos sin controlador según una realización de la presente invención;

la FIG. 2 es un diagrama de bloques de un sistema de instalación de una tarjeta de datos sin controlador según una 35 realización de la presente invención;

la FIG. 3 es un diagrama de flujo de un procedimiento para implementar el funcionamiento de la tarieta de datos utilizando el sistema tal como se muestra en la FIG. 2 según una realización de la presente invención.

Realizaciones preferidas de la presente invención

A continuación, la presente invención se ilustrará en referencia a los dibujos adjuntos y las realizaciones específicas 40 en detalle.

En referencia a la FIG. 1, la FIG.1 muestra el procedimiento de implementación de la instalación de una tarjeta de datos sin controlador, y el procedimiento de implementación comprende las etapas siguientes:

etapa S101, el software del lado del dispositivo (firmware) de una tarjeta de datos enumera la tarjeta de datos como un dispositivo compuesto, y el dispositivo compuesto tiene al menos una interfaz de la función de un tipo de 45 dispositivo de interfaz humana (HID);

el dispositivo compuesto generalmente es una combinación de tipos de dispositivos, tales como un dispositivo de tipo disco óptico (CDROM), un dispositivo con un tipo almacenamiento de gran capacidad (MASS-STORAGE) y un

dispositivo de tipo HID, es decir, la combinación de la pluralidad de los tipos anteriores de dispositivos se mostrarán en el ordenador después de insertar la tarjeta de datos en el ordenador;

etapa S102, el software del lado del dispositivo de la tarjeta de datos mapea los datos de la otra interfaz de la función de la tarjeta de datos, tales como los datos del modulador y demodulador (módem) y los datos de control 5 (AT), etcétera, a la interfaz de la función del tipo HID;

el software del lado del dispositivo de la tarjeta de datos puede encapsular los datos del módem y los datos AT, etcétera, como datos de formato de un informe del tipo HID, implementando así el mapeado de estos datos en la interfaz de la función del tipo HID;

dado que el sistema WINDOWS proporciona un programa controlador por defecto para el dispositivo del tipo HID, el 10 lado de la tarjeta de datos puede tomar la interfaz de la función del tipo HID como un canal de datos interactivos con el lado del PC para establecer la comunicación con el PC;

etapa S103, la instalación sin software de la capa de usuario se desarrolla como un software de interfaz gráfica de usuario (UI), y el software está integrado en una zona de almacenamiento de la tarjeta de datos.

- A continuación, el software se llama software ecológico para que la descripción sea práctica. El software ecológico 15 proporciona una plataforma operativa del usuario que opera la tarjeta de datos, permite que el usuario pueda invocar directamente un navegador en el ordenador para acceder a Internet y le permite realizar diversos controles en la tarieta de datos, tales como configurar un código PIN, configurar parámetros de la red, configurar un código PUK, e incluso acceder a los datos, etcétera.
- En referencia a la FIG. 2, la FIG. 2 muestra el sistema para implementar la instalación de una tarjeta de datos sin 20 controlador según la realización de la presente invención, y el sistema comprende una capa de ordenador (PC) y una capa de dispositivo de la tarjeta de datos.

La capa de PC 100 se utiliza para recibir y enviar datos del lado de la placa en el sistema operativo del PC, y comprende: El software de UI 101, una capa núcleo de la red 102 y una interfaz de usuario HID (USER API) 103, en el que:

- 25 el software de UI 101 es el software ecológico en la tarjeta de datos mencionada anteriormente, que se obtiene y ejecuta automáticamente por la capa de PC 100 después de insertar la tarjeta de datos en el PC. El software de UI 101 se utiliza para usar el programa de aplicación, tal como IE, Firefox, Chrome, etcétera., para cargar los paquetes del protocolo de Internet (IP) para el usuario que navega por Internet, después de recibir los paquetes IP transmitidos desde el núcleo de la red 102; y recibir e identificar las operaciones del usuario, y enviar las 30 instrucciones de control del usuario al núcleo de la red 102. Las instrucciones de control pueden incluir: configurar el
- código PIN, configurar los parámetros de la red, configurar el código PUK e incluso acceder a los datos, etc.

el núcleo de la red 102 se utiliza para encapsular los datos transmitidos desde el HID USER API 103 como un formato de paquete IP estándar, y para proporcionar el software de UI 101; al mismo tiempo, proporcionar al HID USER API 103 las instrucciones de control del usuario transmitidas desde el software de UI 101 después de 35 encapsular;

el HID USER API 103 es un enlace directo de la interacción entre la capa de PC 100 y la capa de dispositivo (DISPOSITIVO) 200, que es responsable de enviar la instrucción de control de la capa de PC a la capa de DISPOSITIVO y recibir los datos de la capa de DISPOSITIVO a la capa de PC al mismo tiempo.

La capa de DISPOSITIVO 200 se utiliza para recibir los datos de red transmitidos desde la red inalámbrica y cargar 40 los datos en la capa de PC, y analizar la instrucción de control enviada desde la capa de PC. La capa de DISPOSITIVO 200 comprende un módulo de análisis de instrucciones HID 201, un servidor DHCP (SERVIDOR) 202, un módulo de protocolo PPP 203 y un hardware 204, en el que:

El módulo de análisis de instrucciones HID 201 se utiliza para analizar los datos de control de la capa de PC transmitidos desde el HID USER API 103, y encapsular los datos transmitidos desde el servidor DHCP 202 en el 45 formato del paquete HID y, posteriormente, cargarlos en el HID USER API 103;

el servidor DHCP 202 se utiliza para enviar los datos de red transmitidos desde el módulo de protocolo PPP 203 al módulo de análisis de instrucciones HID 201, y descargar los datos analizados por el módulo de análisis de instrucciones HID 201 en el módulo de protocolo PPP 203;

el módulo de protocolo PPP 203 es responsable de un servicio de marcación particular y de obtener los datos de la 50 red;

El hardware 204 es el hardware físico de la capa de DISPOSITIVO 200 y da soporte al software que se ejecuta en la capa de DISPOSITIVO 200.

En referencia a la FIG. 3, la FIG. 3 muestra el procedimiento para operar la tarjeta de datos utilizando el sistema que se muestra en la FIG. 2, y el procedimiento comprende las etapas siguientes:

etapa S301: la tarjeta de datos se inserta en el ordenador;

- un software ecológico está integrado en la tarjeta de datos, y el software generalmente se ubica en la zona de 5 almacenamiento de la tarjeta de datos, por ejemplo, el disco óptico o la tarjeta T. El software ecológico proporciona una plataforma operativa para el usuario que opera la tarjeta de datos, le permite invocar directamente el navegador en el ordenador para navegar por Internet y realizar diversos controles en la tarjeta de datos, tales como configurar el código PIN, configurar los parámetros de la red, configurar el código PUK e incluso acceder a datos, etcétera.
- Etapa S302, el sistema operativo del ordenador obtiene y ejecuta automáticamente el software ecológico integrado 10 en la tarjeta de datos;

etapa S303, el usuario realiza una conexión a Internet por línea telefónica a través del software ecológico; sin duda, el usuario también puede implementar el control de la tarjeta de datos a través del software ecológico, por ejemplo, configurando la función de acceso a Internet, por ejemplo, configurando el código PIN, configurando los parámetros de la red y configurando el código PUK, etcétera. Si se han configurado dichas configuraciones, por ejemplo, se ha

15 configurado el código PIN, entonces el software ecológico le pedirá al usuario que introduzca el código PIN cuando el usuario realice una conexión a Internet por línea telefónica, y si se pasa la verificación, se lleva a cabo la etapa S304, lo cual permite aumentar eficazmente la seguridad del sistema.

Etapa S304, el sistema operativo del ordenador envía la instrucción de control de la conexión a Internet por línea telefónica del usuario a la tarjeta de datos a través de la interfaz de usuario HID que trae el propio sistema operativo;

20 etapa S305, la tarjeta de datos recibe la instrucción de control de la conexión a Internet por línea telefónica a través de la interfaz de la función HID, realiza la conexión a Internet por línea telefónica, obtiene los datos de la red y envía los datos de la red al ordenador a través de la interfaz de la función HID;

el módulo de análisis de instrucciones HID del lado del dispositivo de la tarjeta de datos envía las instrucciones de control a la interfaz de la función AT después de recibir y analizar las instrucciones de control enviadas desde el lado 25 del ordenador, y envía los datos de la red a la interfaz de la función del módem después de recibir y analizar los datos de red enviados desde el lado de la red.

Etapa S306, el usuario invoca directamente el navegador en el ordenador para acceder a Internet a través del software ecológico.

- Por supuesto, en otra realización, si el software ecológico también da soporte a la operación de acceso del usuario, 30 entonces el usuario también puede enviar la instrucción de control de acceso a través del software ecológico y enviar la instrucción de control de acceso al lado de la tarjeta de datos a través de la interfaz de usuario HID del lado del PC, controlando así la operación de acceso de la tarjeta de datos.
- El concepto central de la presente invención utiliza hábilmente el programa controlador por defecto proporcionado por el sistema operativo del ordenador para el dispositivo del tipo HID, toma la interfaz de la función HID que trae el 35 propio sistema operativo como el canal que interactúa con el lado de la tarjeta de datos para interactuar con la tarjeta de datos, y proporciona una plataforma práctica para el usuario que opera la tarjeta de datos a través del software ecológico. Por supuesto, la presente invención también puede tener otras diversas realizaciones, se pueden realizar diversas modificaciones y variaciones correspondientes según la presente invención tal como se define en las reivindicaciones por los expertos comunes en la técnica sin apartarse de la esencia de la presente
- 40 invención.

#### Aplicabilidad industrial

El procedimiento de implementación, el procedimiento de funcionamiento y el sistema de instalación de una tarjeta de datos sin controlador propuestos en la presente invención pueden resolver de manera eficaz los problemas de que el usuario que instala el programa del controlador de tarjeta de datos y el software de UI es molesto y está 45 limitado por la autoridad, de modo que el usuario puede utilizar libremente la tarjeta de datos en diferentes entornos informáticos, y el procedimiento de uso no dejará ningún rastro en el entorno informático de destino.

#### **REIVINDICACIONES**

1. Un procedimiento de implementación para evitar la instalación de un controlador de una tarjeta de datos, que comprende:

el software del lado del dispositivo de una tarjeta de datos que enumera (S101) dicha tarjeta de datos como un 5 dispositivo compuesto, y dicho dispositivo compuesto que tiene al menos una interfaz de la función de dispositivo de interfaz humana, HID, de un tipo HID;

dicho software del lado del dispositivo de la tarjeta de datos que mapea (S102) todos los demás datos de la interfaz de la función de dicha tarjeta de datos en dicha interfaz de la función HID, y toma dicha interfaz de la función HID como un canal que interactúa con un lado del PC; caracterizado porque:

10 proporcionar (S103) software ecológico y crear dicho software ecológico en una zona de almacenamiento de dicha tarieta de datos, en el que dicho software ecológico es un software de interfaz gráfica sin instalación y se obtiene y se ejecuta automáticamente mediante un sistema operativo de un ordenador después de insertar dicha tarieta de datos en el ordenador, para proporcionar una plataforma operativa a un usuario que controla dicha tarjeta de datos,

en el que el usuario que controla dicha tarieta de datos comprende:

15 recibir e identificar una operación de usuario a través de dicho software ecológico, y enviar una instrucción de control del usuario al software del lado del dispositivo de dicha tarjeta de datos a través de la interfaz de usuario HID que trae el sistema operativo del ordenador;

dicho software del lado del dispositivo de la tarjeta de datos que recibe una instrucción de control del usuario a través de dicha interfaz de la función HID, analiza dicha instrucción de control y ejecuta una operación de la tarjeta 20 de datos según la instrucción de control analizada;

dicho software del lado del dispositivo de la tarieta de datos que ejecuta una conexión a Internet por línea telefónica después de analizar que dicha instrucción de control es una instrucción de control de la conexión a Internet por línea telefónica, obtiene datos de un lado de la red y envía los datos obtenidos de la red al ordenador mediante la interfaz de la función HID; y

- 25 abrir un navegador después de identificar una operación del usuario que invoca un navegador de PC, y proporciona una página web requerida para el usuario según los datos de red enviados desde dicho software del lado del dispositivo de la tarjeta de datos, en el que la etapa de mapear (S102) todos los datos de la otra interfaz de la función de dicha tarjeta de datos en dicha interfaz de la función HID comprende:
- el software del lado del dispositivo de dicha tarjeta de datos encapsula los datos de la otra interfaz de la función 30 como datos del formato de informe HID, para implementar el mapeado de todos los demás datos de la interfaz de función en dicha interfaz de la función HID.

2. El procedimiento de implementación según la reivindicación 1, en el que el usuario que controla dicha tarjeta de datos comprende además:

el usuario que configura además una función de acceso a Internet a través de dicho software ecológico.

35 3. Un sistema para evitar instalar un controlador de una tarjeta de datos adaptada para realizar el procedimiento de la reivindicación 1 que comprende una capa de PC (100) y una capa de dispositivo de la tarjeta de datos, en el que

dicha capa de PC (100) está configurada para obtener dicho software ecológico de la zona de almacenamiento de dicha tarjeta de datos y ejecutar automáticamente dicho software ecológico después de identificar que dicha tarjeta de datos está insertada; para recibir e identificar una operación de usuario a través de dicho software ecológico, y 40 enviar una instrucción de control del usuario a la capa de dispositivo (200) de dicha tarjeta de datos a través de una interfaz de usuario HID (103) que trae el propio sistema operativo; y

dicha capa de dispositivo (200) de la tarjeta de datos está configurada para recibir la instrucción de control del usuario a través de dicha interfaz de la función HID (103), analizar dicha instrucción de control y ejecutar una operación de la tarjeta de datos según la instrucción de control analizada, en el que:

- 45 dicha capa de dispositivo (200) de la tarjeta de datos está configurada para ejecutar una operación de conexión a Internet por línea telefónica después de analizar que dicha instrucción de control es una instrucción de control de conexión a Internet por línea telefónica, obtener datos de un lado de la red y enviar los datos de red obtenidos a la capa de PC (100) mediante la interfaz de la función HID;
- dicha capa de PC (100) está configurada para abrir un navegador después de identificar una operación del usuario 50 que invoca un navegador de PC, y proporciona una página web requerida para el usuario según los datos de red enviados desde dicha capa de dispositivo (200) de la tarjeta de datos.

4. El sistema según la reivindicación 3, en el que:

dicha capa de PC (100) comprende un software de interfaz de usuario (UI) (101), una capa núcleo de la red (102) y una interfaz de usuario HID (103), en la que:

- dicho software de UI (101) está configurado para obtener dicho software ecológico de la zona de almacenamiento de 5 dicha tarjeta de datos y ejecutar automáticamente dicho software ecológico después de que dicha capa de PC (100) identifique que dicha tarjeta de datos está insertada; y dicho software de UI (101) está configurado para recibir e identificar la operación del usuario, enviar la instrucción de control del usuario a dicha capa núcleo de la red, abrir el navegador después de identificar la operación del usuario que invoca el navegador del PC y proporcionar la página web requerida para el usuario según los datos de red enviados desde dicha capa de dispositivo (200) de la tarjeta de 10 datos;
- 

dicha capa núcleo de la red (102) está configurada para encapsular la instrucción de control enviada desde dicho software de UI (101) y, posteriormente, proporcionarla a la interfaz de usuario HID (103); y encapsular los datos enviados desde dicha interfaz de usuario HID (103) como un formato de paquete de protocolo de red, y proporcionarlos hacia arriba a dicho software de UI (101);

15 dicha interfaz de usuario HID (103) está configurada para enviar la instrucción de control del usuario a dicha capa de dispositivo (200) de la tarjeta de datos, y enviar los datos de red enviados desde dicha capa de dispositivo (200) de la tarjeta de datos a dicha capa núcleo de la red (102);

dicha capa de dispositivo (200) de la tarjeta de datos comprende un módulo de análisis de instrucciones HID (201), un servidor DHCP (202), un módulo de protocolo PPP (203) responsable de un servicio de línea telefónica específico 20 y hardware (204) que da soporte a la ejecución del software, en la que:

dicho módulo de análisis de instrucciones HID (201) está configurado para analizar la instrucción de control de la capa de PC (100) enviada a través de la interfaz de usuario HID (103), y transmitir los datos de red a dicha interfaz de usuario HID (103) de la capa de PC (100) después de encapsular los datos de red transmitidos desde el servidor DHCP (202) como un formato de paquete HID;

25 dicho servidor DHCP (202) está configurado para enviar los datos de red enviados desde dicho módulo de protocolo PPP (203) al módulo de análisis de instrucciones HID (201), y transmitir la instrucción de control analizada por dicho módulo de análisis de instrucciones HID (201) abajo a dicho módulo de protocolo PPP (203);

dicho módulo de protocolo PPP (203) está configurado para realizar una conexión a Internet por línea telefónica según una instrucción de control de la conexión a Internet por línea telefónica del usuario, y obtener los datos de red 30 y, posteriormente, enviarlos a dicho servidor DHCP (202).

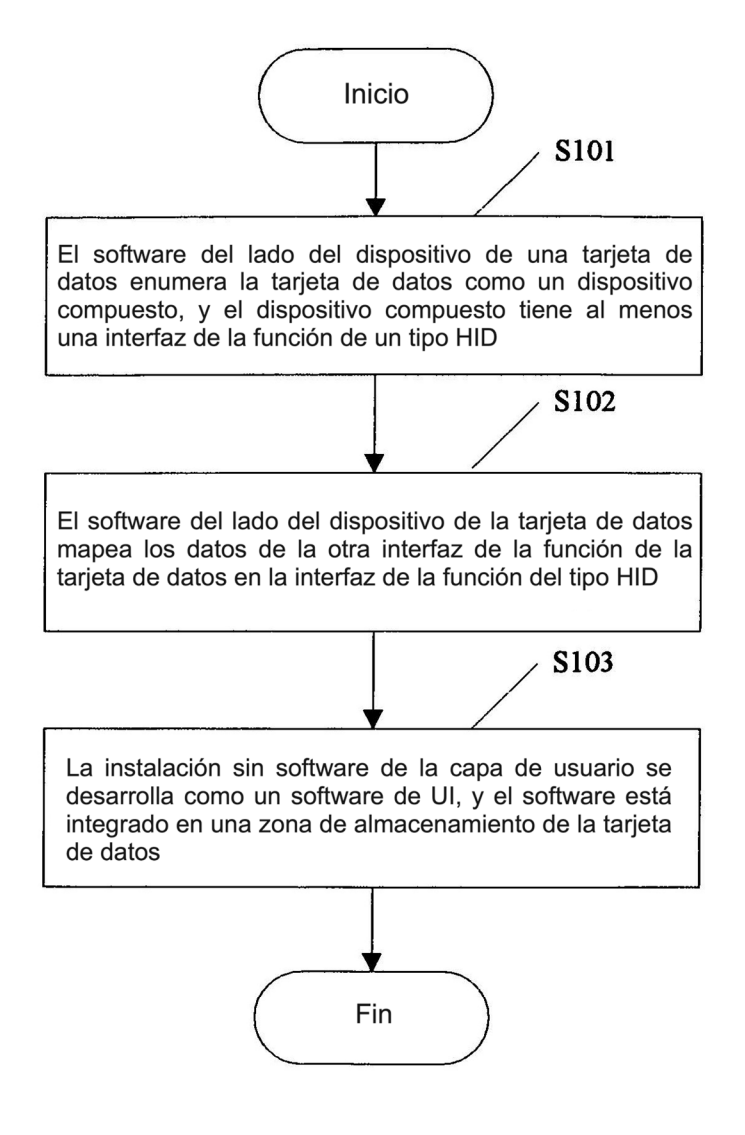

 $FIG. 1$ 

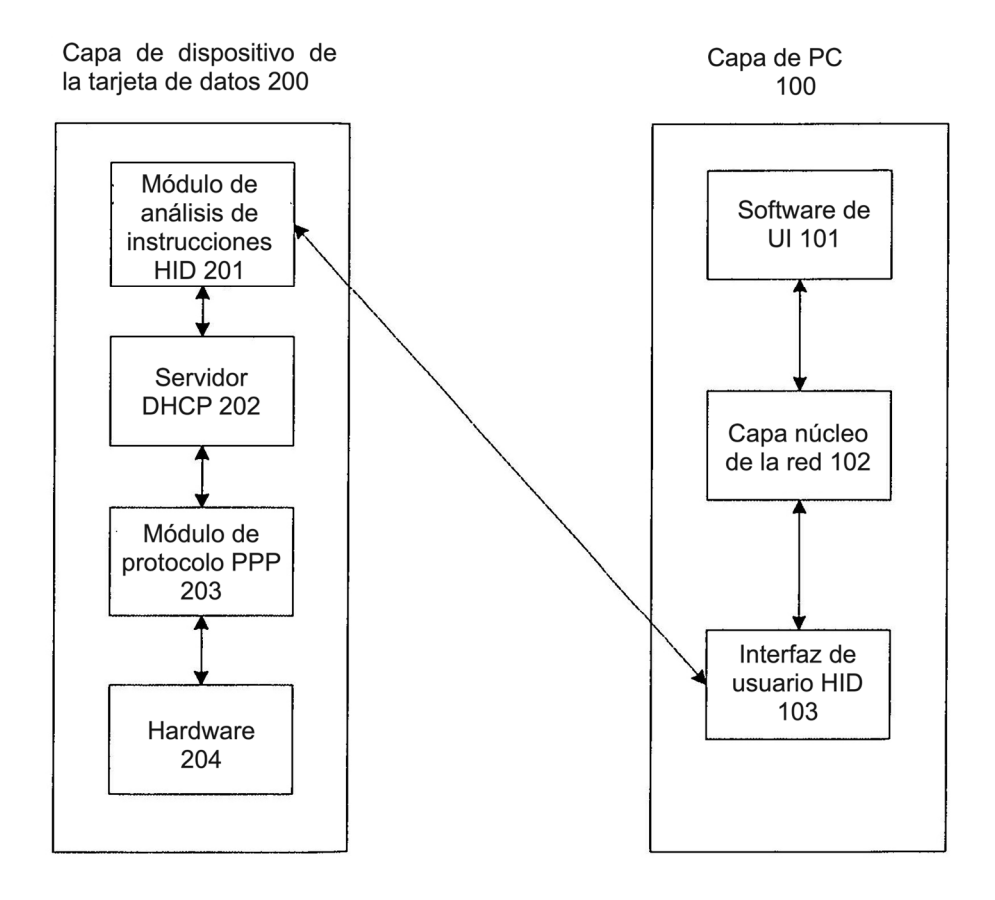

 $FIG. 2$ 

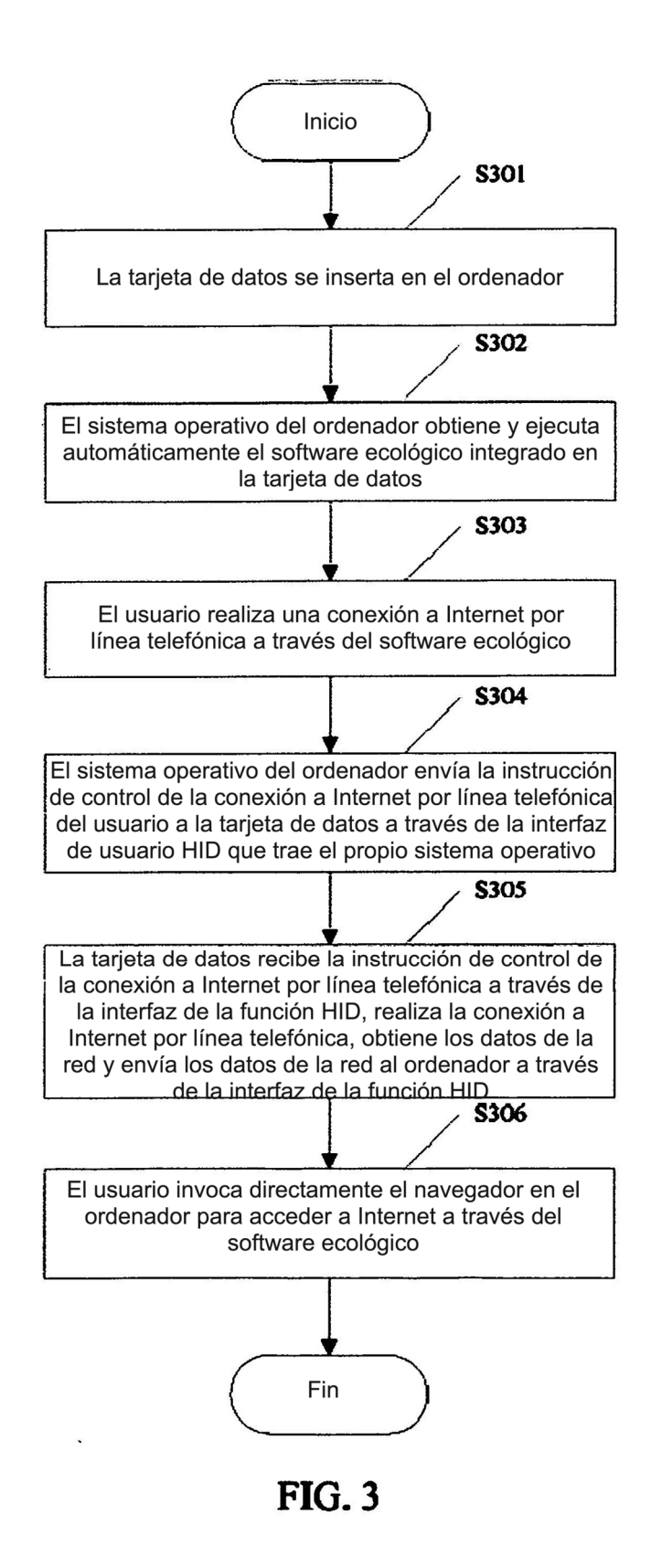